## **Gong - Correccion - Mejora #4620**

## **Permitir valores decimales en los indicadores generales de proyecto**

2021-10-26 15:34 - Jaime Ortiz

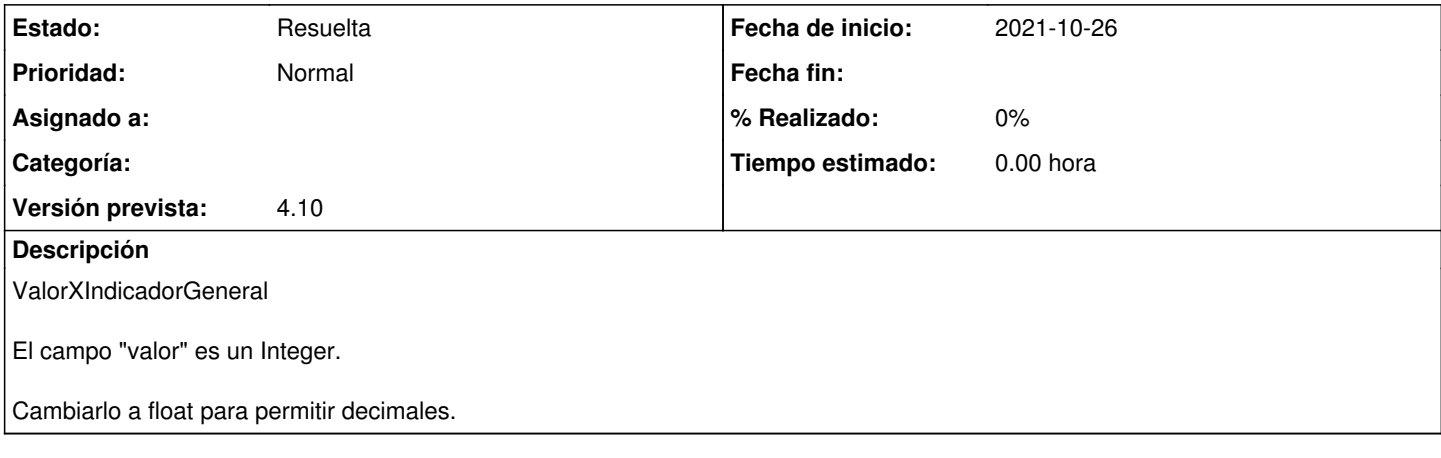

## **Histórico**

**#2 - 2021-10-26 15:35 - Jaime Ortiz**

*- Estado cambiado Nueva por Resuelta*